## REACTOME\_SIGNALLING\_TO\_RAS

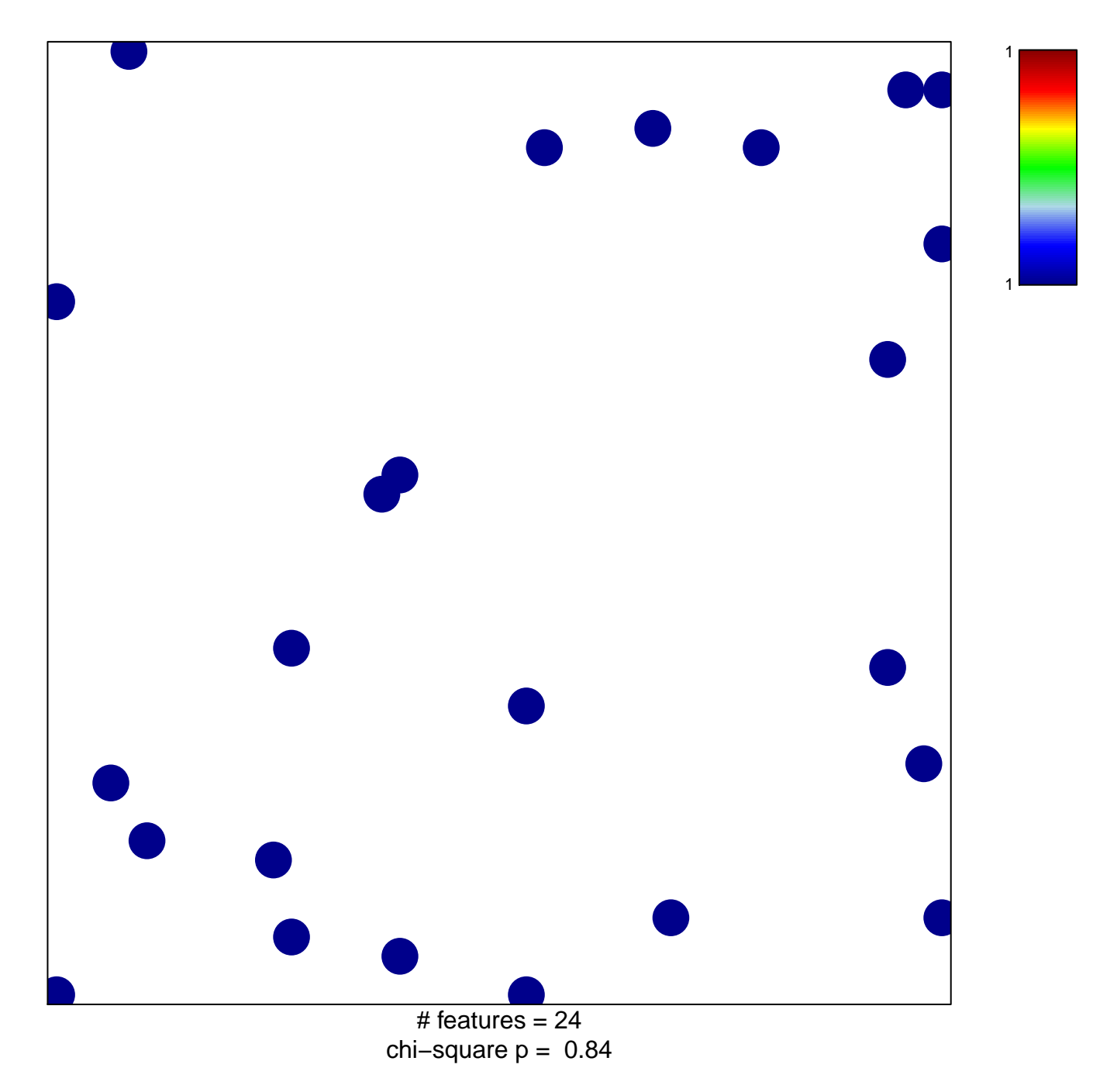

## **REACTOME\_SIGNALLING\_TO\_RAS**

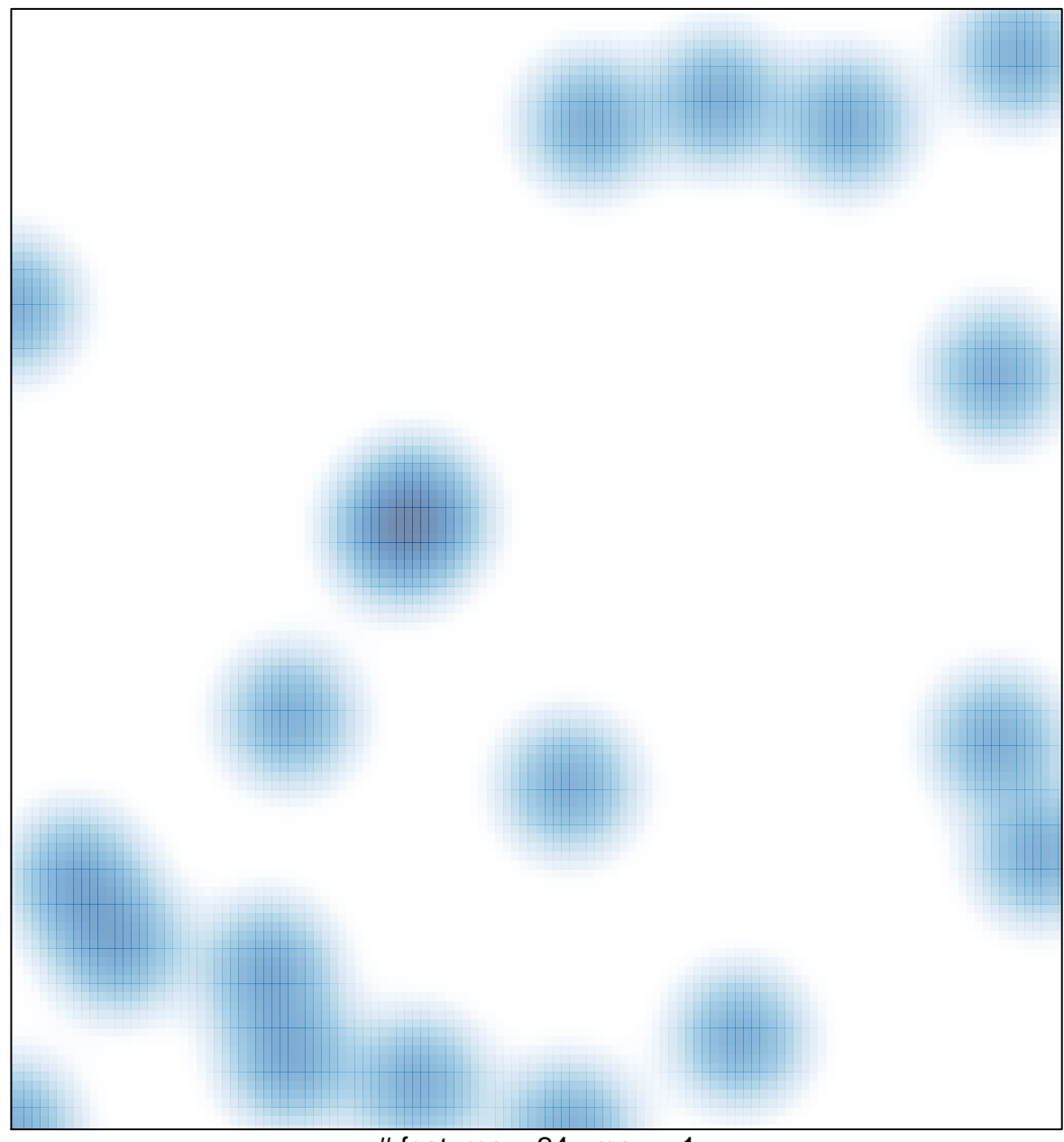

# features  $= 24$ , max  $= 1$